**1** Un élève a eu les notes suivantes : 12 ; 8 ; 14 et 9.

….............................................................................

**a.** Calculer sa moyenne.

**b.** La moyenne de la classe est 11. La moyenne de l'élève est-elle au-dessus de la moyenne de la classe ?

 **2** Les salaires mensuels des 10 salariés d'une entreprise sont, en euros :

- 2 324 ; 1 210 ; 1 520 ; 1 608 ; 1 165 ;
- 1 407 ; 1 278 ; 1 085 ; 1 763 et 1 283.
- **a.** Calculer le salaire moyen dans cette entreprise.

….............................................................................

................................................................................

**b.** Comparer le salaire moyen de cette entreprise au salaire moyen publié en 2010 par l'INSEE : 1 624 euros.

 **3** Depuis son entrée au lycée, Daniel trouve que ses résultats en maths sont meilleurs. Il se souvient de sa moyenne de 3ème, il avait 12/20.

…………………………………………………………………

Ses premières notes sont les suivantes :

« trois 13/20 ; un 10/20 ; deux 11/20 et un 14/20 »

**a.** Avez-vous l'impression que Daniel a de meilleurs résultats que l'an passé ? Pourquoi ?

**b.** Il est nécessaire de connaître l'effectif total de la série étudiée pour répondre :

❒ Vrai ❒ Faux

**c.** L'effectif total étudié est le nombre de notes obtenues :

❒ Vrai ❒ Faux

**d.** L'effectif total est 4 :

❒ Vrai ❒ Faux

**e.** Stéphanie explique à Daniel qu'il est facile de voir que sa moyenne est la même que celle de l'an passé, c'est à dire 12/20 car  $13 + 12 + 10 + 11 = 48$  et que 4  $= 12$ 

❒ Vrai ❒ Faux

Daniel pense que le fait d'avoir obtenu trois 13/20 influe sur sa moyenne, et veut l'expliquer à Stéphanie. Pour cela il prépare le tableau suivant :

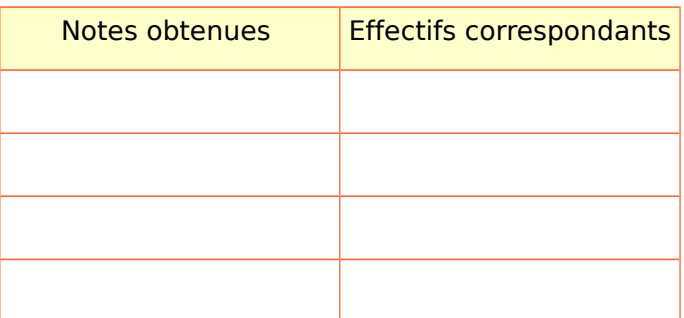

**f.** Compléter le tableau.

**g.** Détailler le calcul de l'effectif total de la série.

….............................................................................

**h.** Peut on affirmer que Daniel a raison ?

**i.** Daniel retrouve dans ses cours un tableau de la forme suivante.

….............................................................................

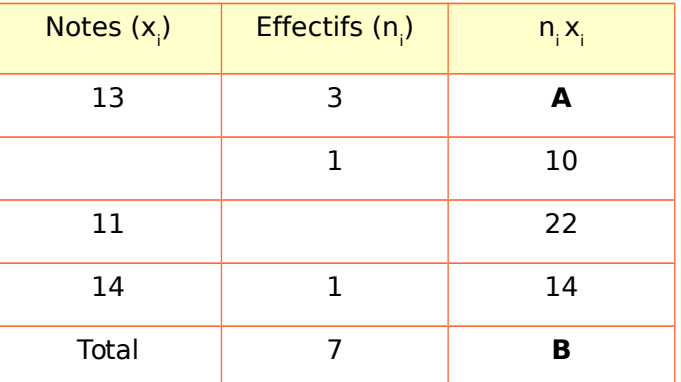

**j.** Compléter les notes et les effectifs manquants du tableau ci dessus.

….............................................................................

….............................................................................

**k.** Détailler le calcul de la case A.

**l.** Détailler le calcul de la case B.

**m.** En déduire la moyenne de Daniel

**n.** On rappelle « Depuis son entrée au lycée, Daniel trouve que ses résultats en maths sont meilleurs. Il se souvient de sa moyenne de 3ème, il avait 12/20. » A-t-il raison ? Justifier.

….............................................................................

…............................................................................. …............................................................................. ................................................................................ …............................................................................

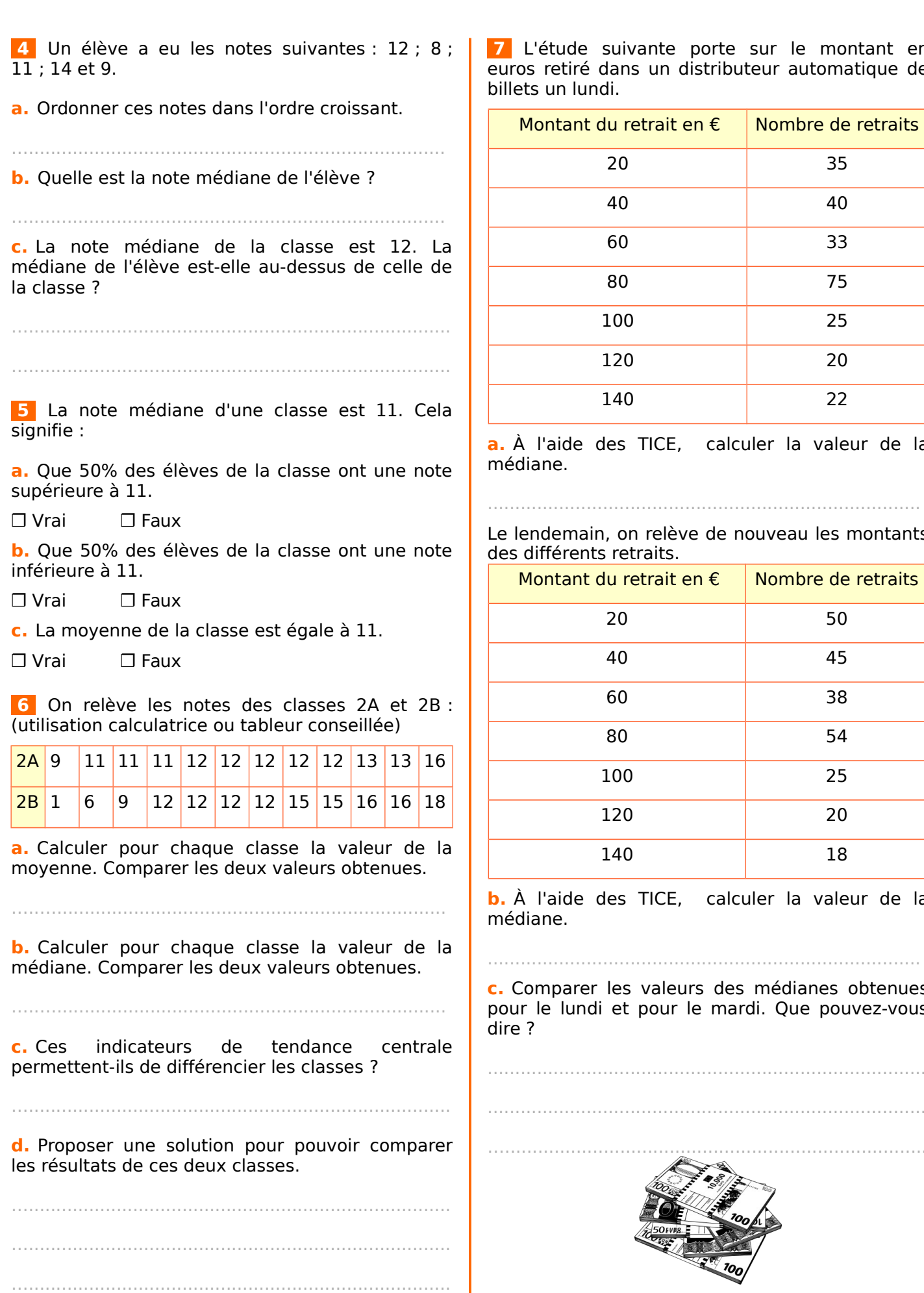

 **7** L'étude suivante porte sur le montant en os retiré dans un distributeur automatique de ets un lundi.

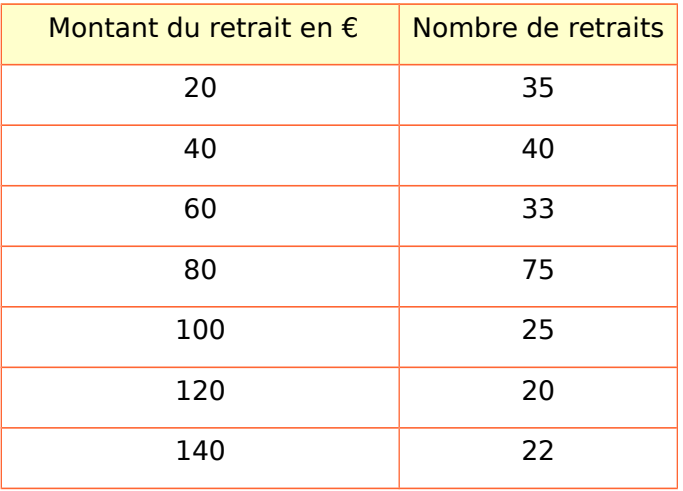

**a.** À l'aide des TICE, calculer la valeur de la diane.

...............................................................................

lendemain, on relève de nouveau les montants différents retraits.

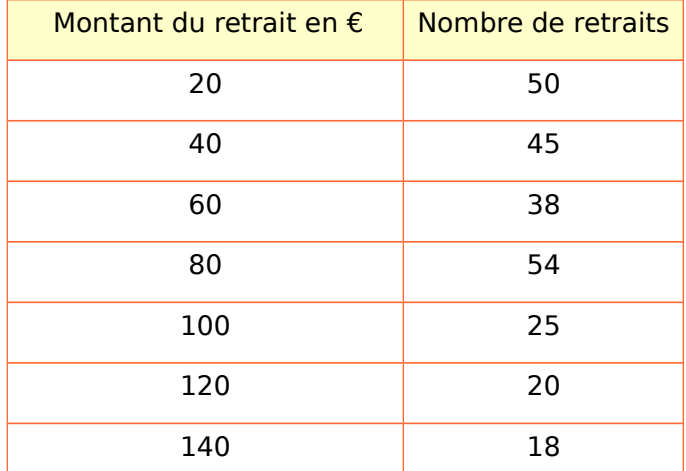

**b.** À l'aide des TICE, calculer la valeur de la diane.

Comparer les valeurs des médianes obtenues ur le lundi et pour le mardi. Que pouvez-vous dire ?

................................................................................

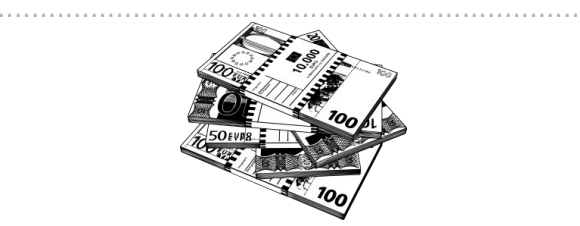

 **8** L'espérance de vie dans certains pays a été relevée dans le tableau suivant :

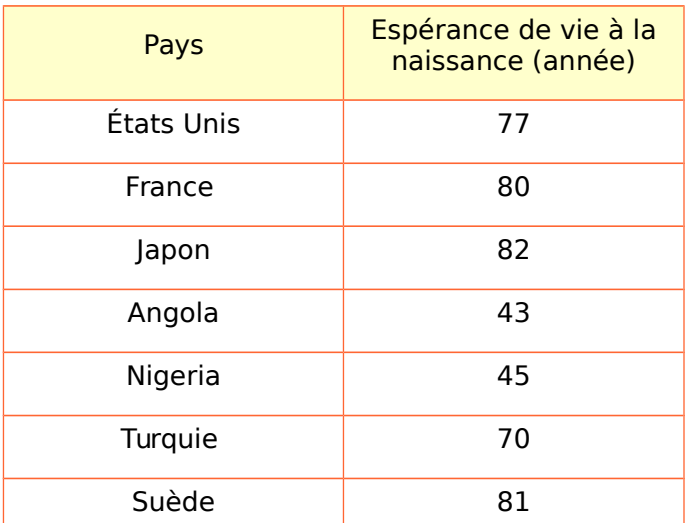

Source : organisation mondiale de la santé, 2003

**a.** Quel est le pays correspondant à la médiane ?

............................................................................... **b.** Décrire par une phrase le résultat obtenu.

….............................................................................

**c.** Comparer la position de la France par rapport à cette médiane.

….............................................................................

................................................................................

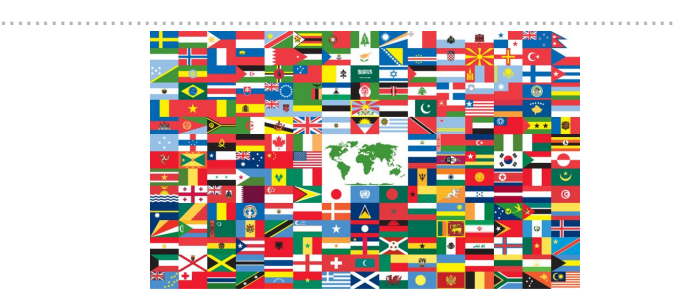

## **9** Surpopulation

L'objet de l'étude est le nombre d'habitants des 99 agglomérations mondiales les plus peuplées en 2012.

Ouvrir le fichier manuel\_accomp\_LPS2s1\_10\_ods.ods.

**a.** Quelle est l'agglomération la plus peuplée ?

...............................................................................

**b.** Quel est le rang de la ville de Paris dans ce classement ?

**c.** Combien d'habitants comptait la ville de Paris en 2012 ?

...............................................................................

...............................................................................

**d.** À quel rang pouvez-vous trouver la médiane de cette série ?

...............................................................................

**e.** Déterminer le nombre médian de cette série.

...............................................................................

**f.** À quelle ville ce nombre correspond-t-il ?

...............................................................................

**g.** En utilisant le tableur, calculer le nombre moyen d'habitants dans ces 99 villes.

**h.** Comparer le nombre d'habitants de la ville de Paris à la médiane et la moyenne de cette série.

................................................................................

..............................................................................

...............................................................................

 **10** Les salaires mensuels en euros des salariés d'une entreprise sont reportés dans le tableau ci-dessous :

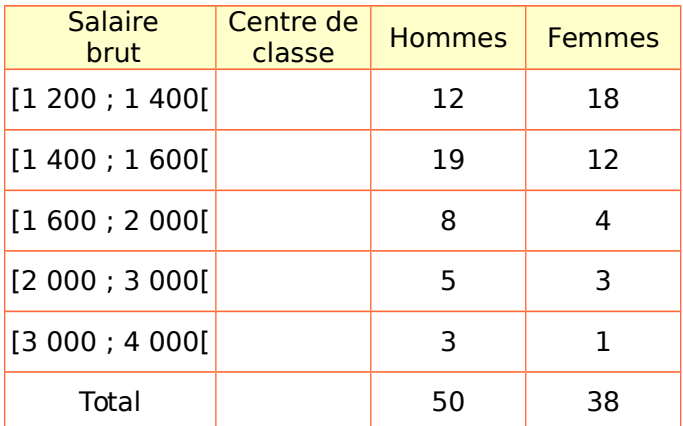

On veut déterminer le salaire médian des hommes de cette entreprise :

**a.** Compléter la colonne « Centre de classe ».

**b.** Entrer les valeurs des colonnes 2 et 3 dans les listes 1 et 2 de la calculatrice.

**c.** Indiquer le réglage de votre calculatrice (SET) :

….............................................................................

**d.** Noter le résultat obtenu pour la médiane.

**e.** En utilisant la même démarche, déterminer le salaire médian des femmes.

….............................................................................

**f.** Comparer les salaires médian des hommes à celui des femmes dans cette entreprise. Conclure.

….............................................................................

................................................................................